## **LocationProperties**

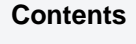

- [Description](#page-0-0)
- [Parameters](#page-0-1)

## <span id="page-0-0"></span>**Description**

Action **LocationProperties** defines properties of a remote location. This action has no affect other than that of its parameters. If this action is defined on a specific table, then it affects the entire job including data from other tables for that location.

## <span id="page-0-1"></span>**Parameters**

This section describes the parameters available for action **LocationProperties**. By default, only the supported parameters available for the selected location class are displayed in the **LocationProperties** win dow.

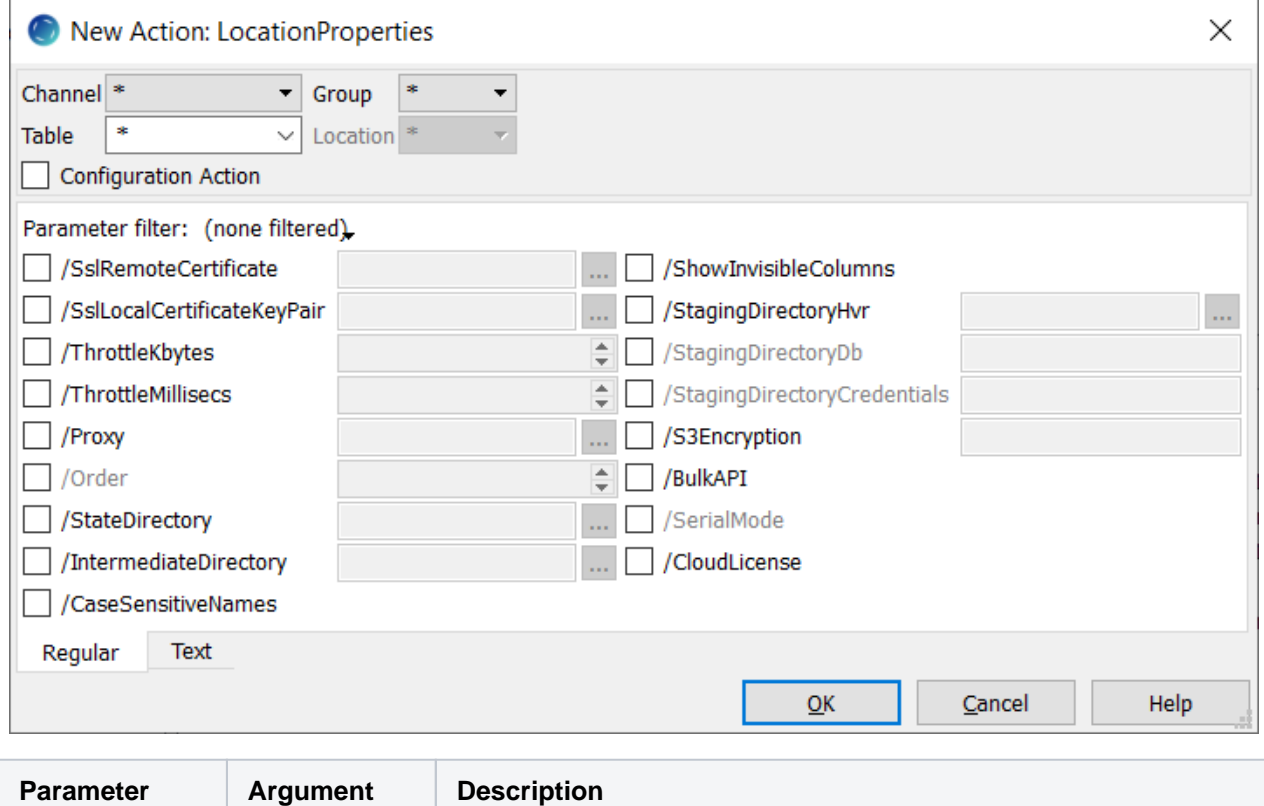

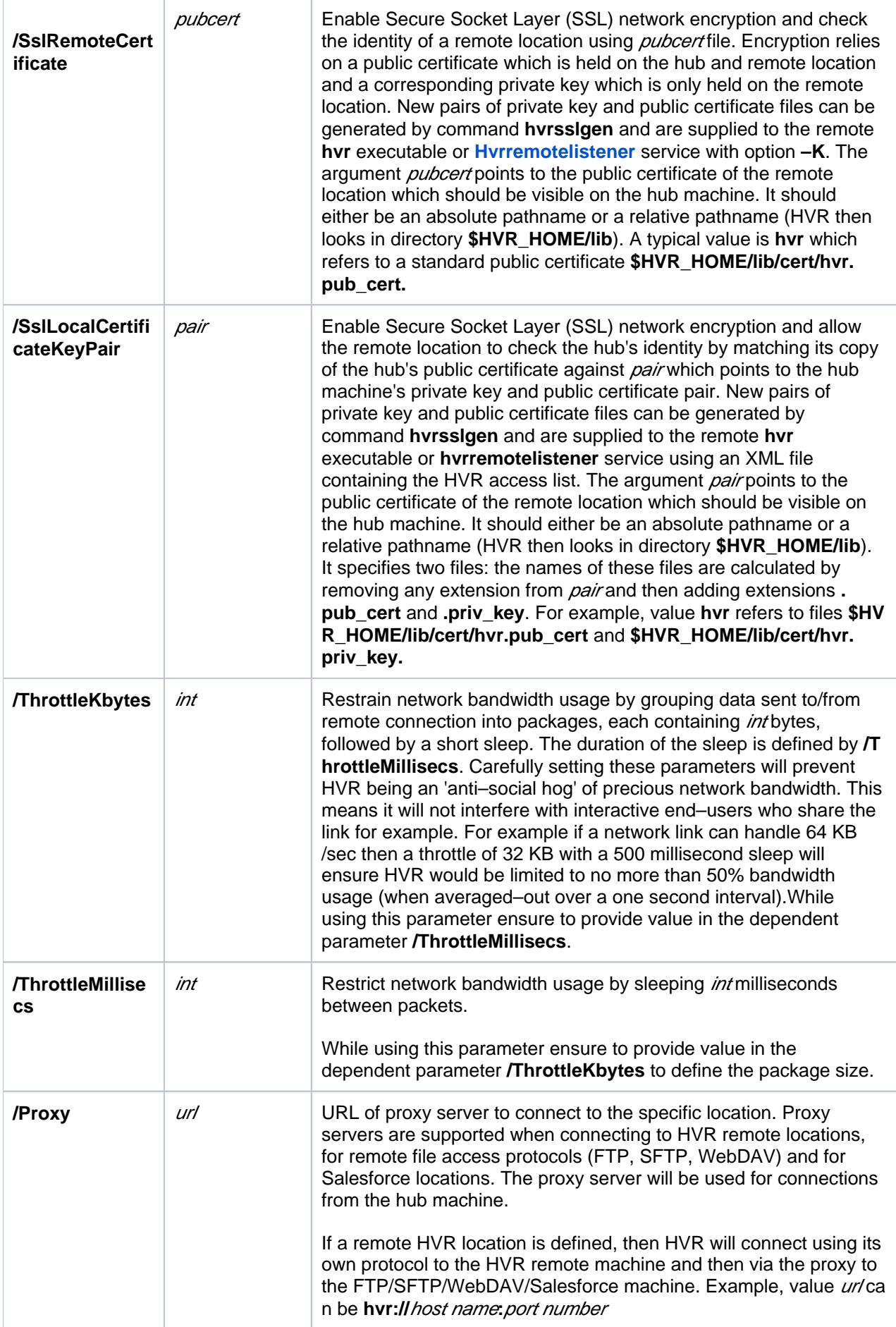

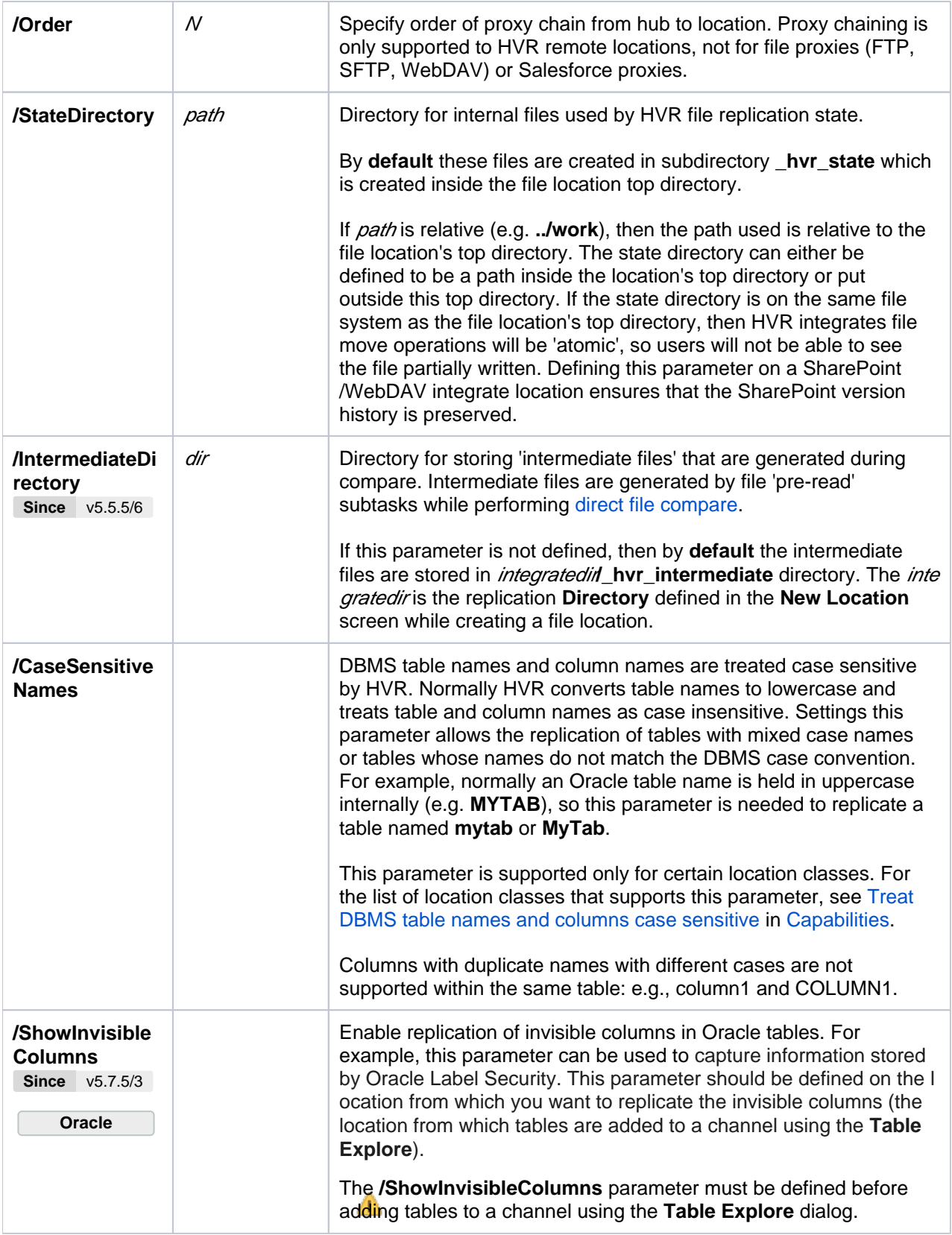

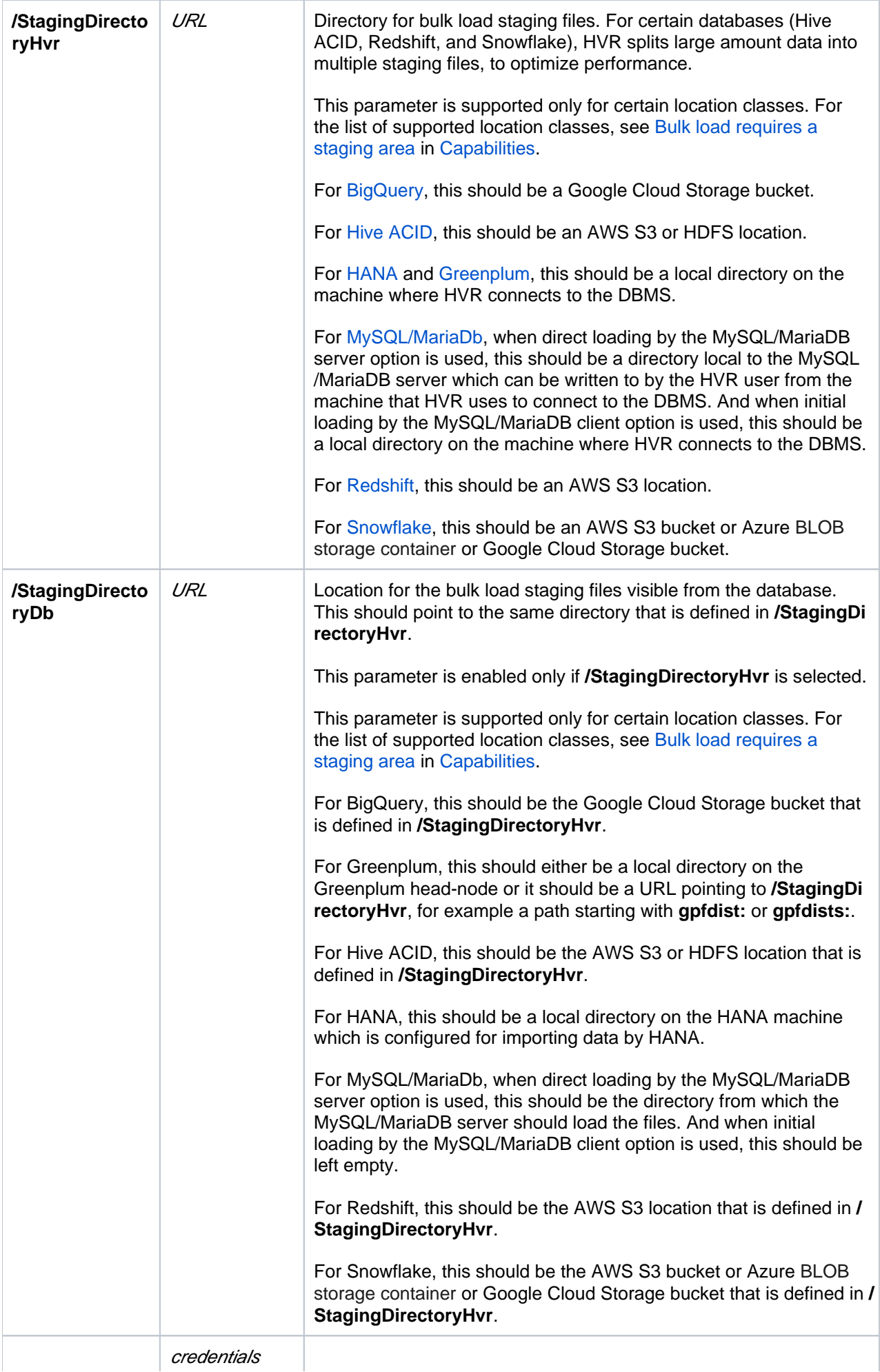

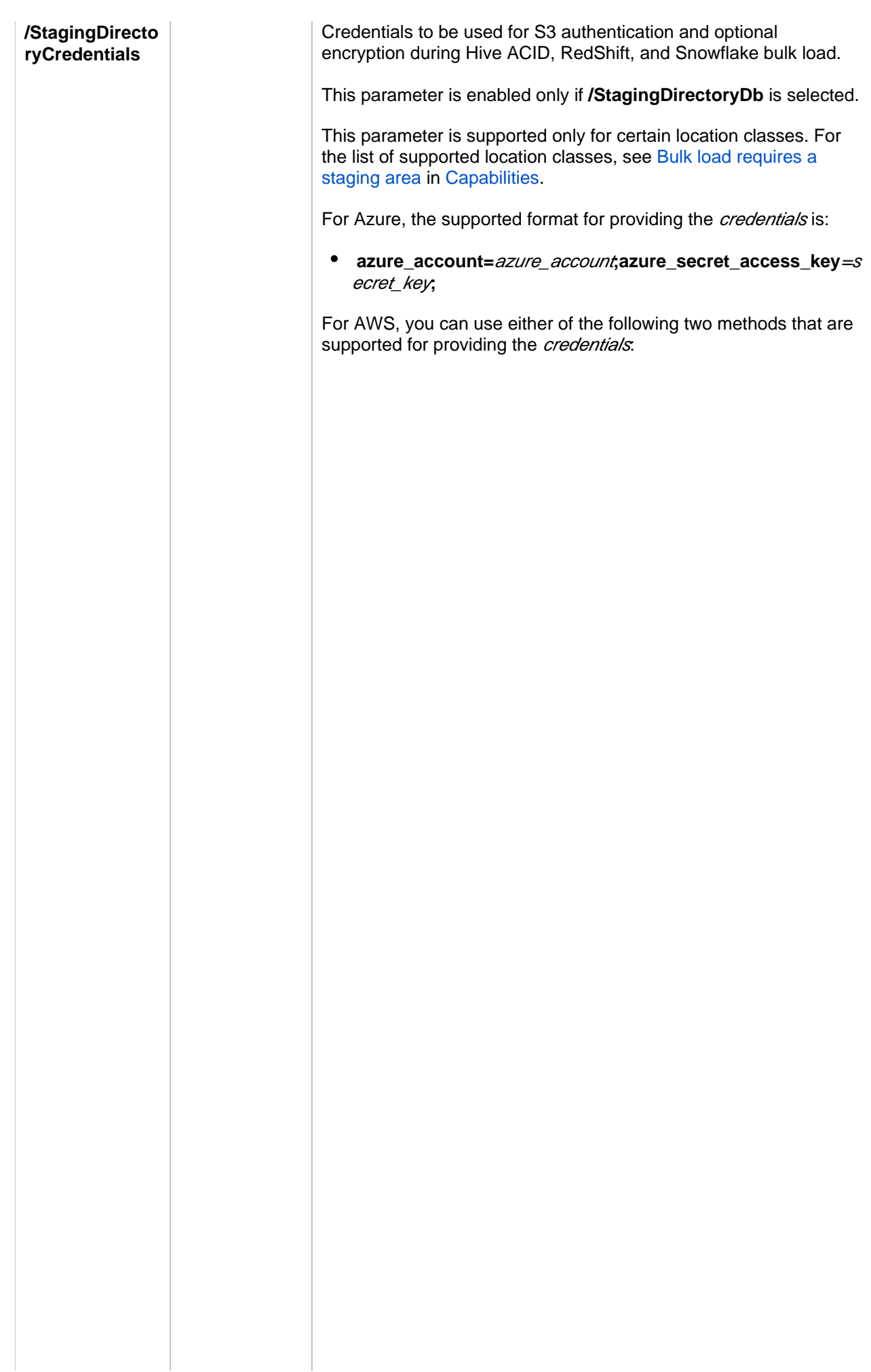

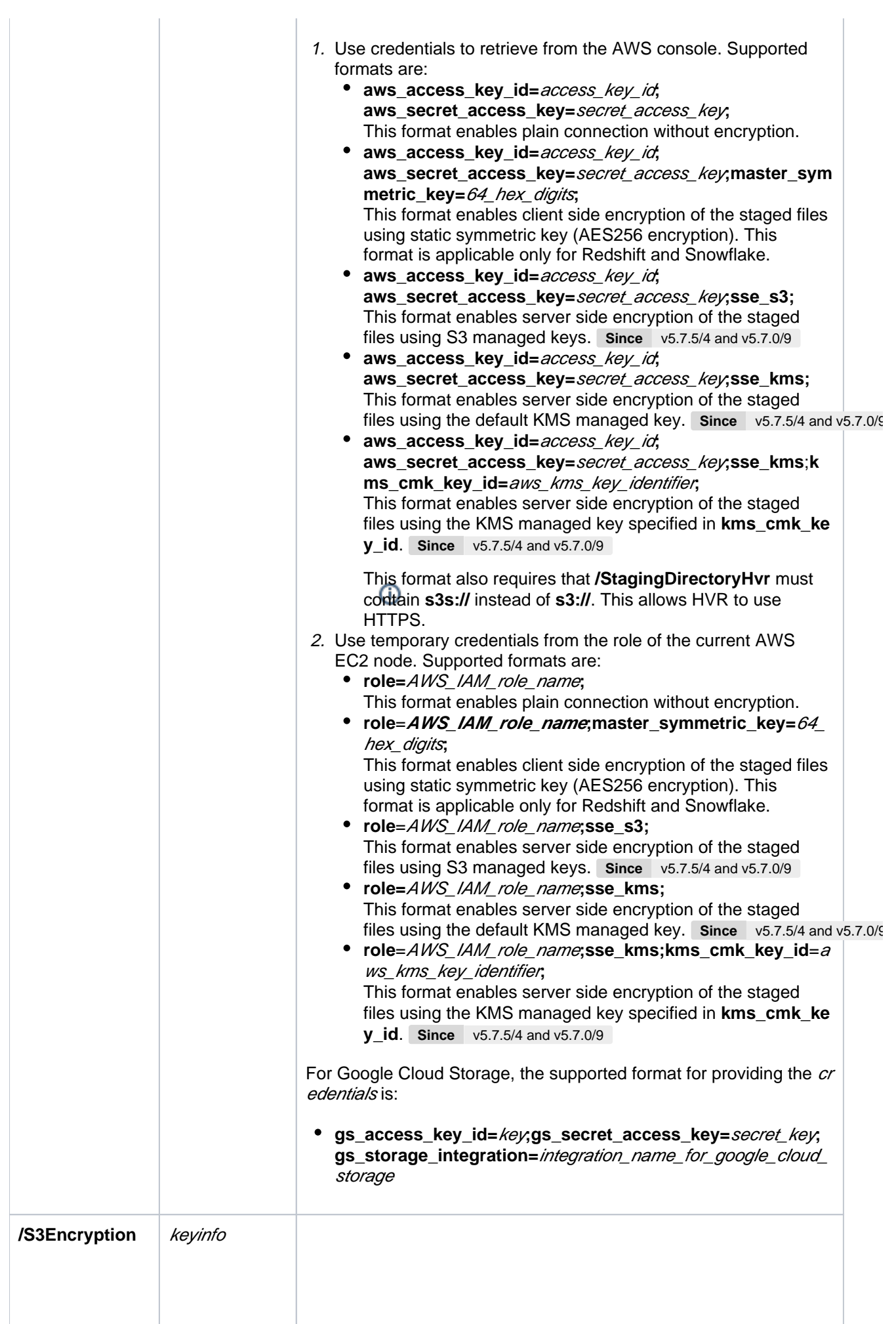

Enable client or server side encryption for uploading files into S3 locations. When client side encryption is enabled, any file uploaded to S3 is encrypted by HVR prior to uploading. With server side encryption, files uploaded to S3 will be encrypted by the S3 service itself.

Value keyinfo can be:

- **sse\_s3**
- **sse\_kms**
- **•** master symmetric key=64 hex digits
- kms cmk id=aws kms key identifier If only **kms\_cmk\_id** (without **sse\_kms**) is specified, the following optional values can be specified with it:
	- kms region=kms key region
	- **access\_key\_id=**kms\_key\_user\_access\_key\_id
	- **secret\_access\_key=**kms\_key\_user\_secret\_access\_key
	- **role=**AWS\_IAM\_role\_name
- matdesc=*json\_key\_description* This optional value can be pro vided only with the keyinfo values (**sse\_s3**, **sse\_kms**, **master\_ symmetric** key or kms cmk id) to specify encryption materials description. If KMS is used (**kms\_cmk\_id** or **sse\_kms** ) then **matdesc** must be a JSON object containing only string values.

Only the combination **sse\_kms** with **kms\_cmk\_id=**aws\_kms\_key\_i dentifier is allowed, otherwise only one of the keyinfo value must be specified.

For client side encryption, each object is encrypted with an unique AES256 data key. If **master\_symmetric\_key** is used, this data key is encrypted with AES256, and stored alongside S3 object. If **kms\_ cmk** id is used, encryption key is obtained from AWS KMS. By default, HVR uses S3 bucket region and credentials to query KMS. This can be changed by **kms\_region**, **access\_key\_id** and **secret\_ access\_key**. **matdesc**, if provided, will be stored unencrypted alongside S3 object. An encrypted file can be decrypted only with the information stored alongside to the object, combined with master key or AWS KMS credentials; as per Amazon S3 Client Side Encryption specifications. Examples are:

- **master\_symmetric\_key=123456789ABCDEF123456789ABC DEF123456789ABCDEF123456789ABCDEF**
- **master\_symmetric\_key=123456789ABCDEF123456789ABC DEF123456789ABCDEF123456789ABCDEF;matdesc= {"hvr":"example"}**
- **kms\_cmk\_id=1234abcd-12ab-34cd-56ef-1234567890ab**
- **kms\_cmk\_id=1234abcd-12ab-34cd-56ef-1234567890ab; kms\_region=us-east-1; access\_key\_id=AKIAIOFSODNN7EXAMPLE; secret\_access\_key=wJalrXUtnFEMI/K7DMENG**
- **/bPxRfiCYEXAMPLEKEY kms\_cmk\_id=1234abcd-12ab-34cd-56ef-1234567890ab; matdesc={"hvr":"example"}**

For server side encryption, each object will be encrypted by the S3 service at rest. If **sse\_s3** is specified, HVR will activate SSE-S3 server side encryption. If **sse kms** is specified, HVR will activate SSE-KMS server side encryption using the default aws/s3 KMS key. If additionally **kms\_cmk\_id=**aws\_kms\_key\_identifier is specified, HVR will activate SSE-KMS server side encryption using the specified KMS key id. **matdesc**, if provided, will be stored unencrypted alongside S3 object. Examples are:

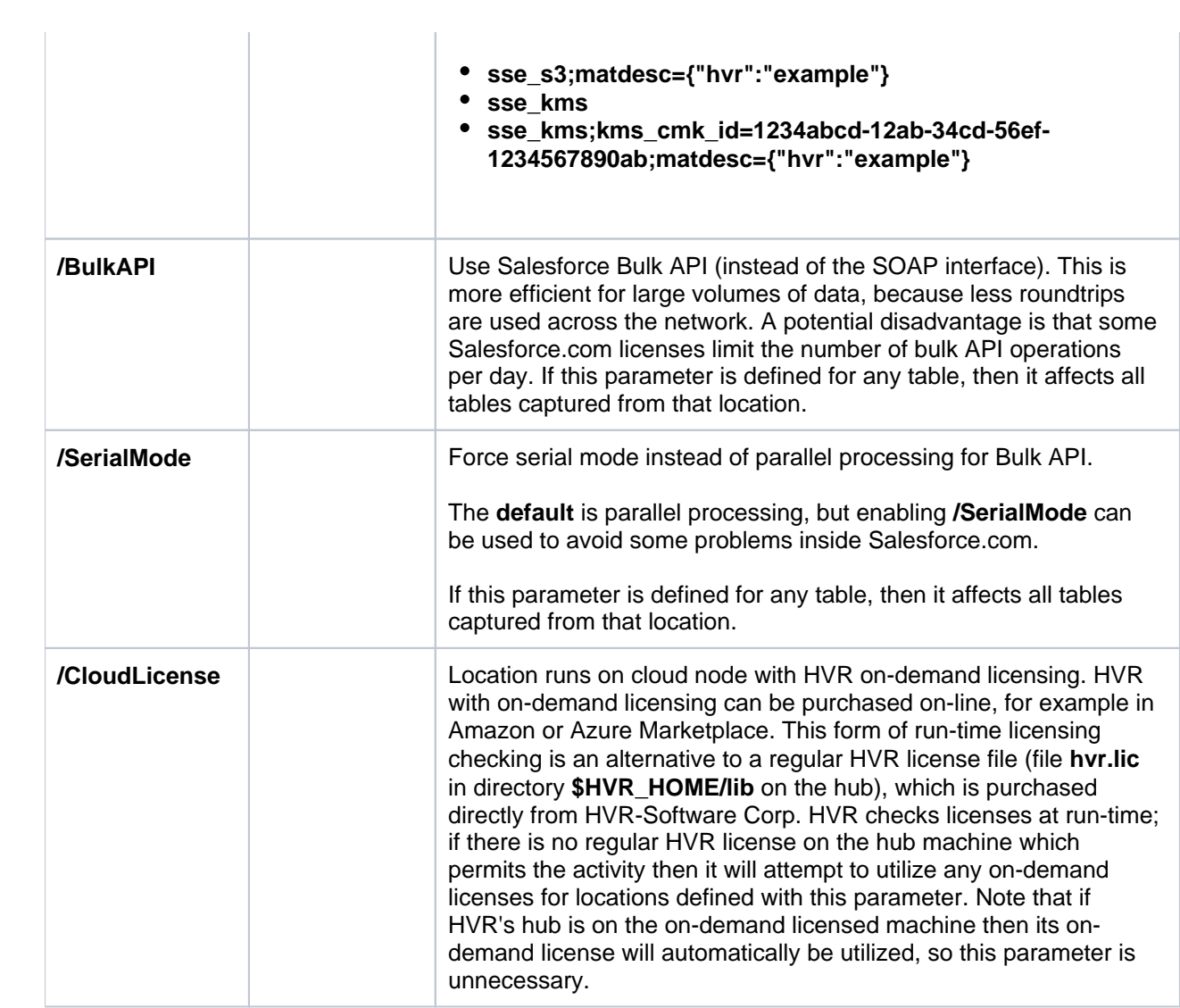